# Service

Service Service

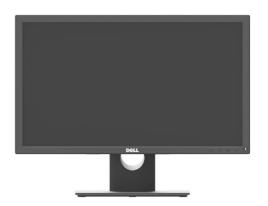

# Service Manual

Horizontal Frequency 30 kHz to 83 kHz

## **Important Safety Notice**

Proper service and repair is important to the safe, reliable operation of all DELL Company Equipment. The service procedures recommended by DELL and described in this service manual are effective methods of performing service operations. Some of these service operations require the use of tools specially designed for the purpose. The special tools should be used when and as recommended.

It is important to note that this manual contains various CAUTIONS and NOTICES which should be carefully read in order to minimize the risk of personal injury to service personnel. The possibility exists that improper service methods may damage the equipment. It is also important to understand that these CAUTIONS and NOTICES ARE NOT EXHAUSTIVE. DELL could not possibly know, evaluate and advise the service trade of all conceivable ways in which service might be done or of the possible hazardous consequences of each way. Consequently, DELL has not undertaken any such broad evaluation. Accordingly, a servicer who uses a service procedure or tool which is not recommended by DELL must first satisfy himself thoroughly that neither his safety nor the safe operation of the equipment will be jeopardized by the service method selected.

Hereafter throughout this manual, DELL Company will be referred to as DELL.

#### WARNING

Use of substitute replacement parts, which do not have the same, specified safety characteristics may create shock, fire, or other hazards.

Under no circumstances should the original design be modified or altered without written permission from DELL. DELL assumes no liability, express or implied, arising out of any unauthorized modification of design.

Servicer assumes all liability.

### FOR PRODUCTS CONTAINING LASER:

DANGER-Invisible laser radiation when open. AVOID DIRECT EXPOSURE TO BEAM.

CAUTION-Use of controls or adjustments or performance of procedures other than those specified herein may result in hazardous radiation exposure.

CAUTION -The use of optical instruments with this product will increase eye hazard.

TO ENSURE THE CONTINUED RELIABILITY OF THIS PRODUCT, USE ONLY ORIGINAL MANUFACTURER'S REPLACEMENT PARTS, WHICH ARE LISTED WITH THEIR PART NUMBERS IN THE PARTS LIST SECTION OF THIS SERVICE MANUAL.

Take care during handling the LCD module with backlight unit

- -Must mount the module using mounting holes arranged in four corners.
- -Do not press on the panel, edge of the frame strongly or electric shock as this will result in damage to the screen.
- -Do not scratch or press on the panel with any sharp objects, such as pencil or pen as this may result in damage to the panel.
- -Protect the module from the ESD as it may damage the electronic circuit (C-MOS).
- -Make certain that treatment person's body is grounded through wristband.
- -Do not leave the module in high temperature and in areas of high humidity for a long time.
- -Avoid contact with water as it may a short circuit within the module.
- -If the surface of panel becomes dirty, please wipe it off with a soft material. (Cleaning with a dirty or rough cloth may damage the panel.

## **Mechanical Instruction**

Tools: 2 Power screwdrivers ( $\phi$ =5mm,L=60mm); 1 small cross screwdriver; turnbuckle driver; Setting: Power screwdriver torque A=12 kgF. Cm; torque B=6 kgF. Cm; torque C=4 kgF. Cm torque D=0.7 kgF. Cm.

Note: Firstly, put the monitor on a soft, flat and clean surface, wear gloves.

| Step                                                 | Figure                                                                                                    | Description                                                                                                    |
|------------------------------------------------------|----------------------------------------------------------------------------------------------------|----------------------------------------------------------------------------------------------------|
| Remove screws.                                       |                                                                                                    | Place the machine flat on the work table.     Remove rear cover screws.                                                                    |
| Remove the rear cover.                               | The property of the party of the party of th |                                                                                                    |
| Remove the screws & tear the tape and tear the foil. |                                                                                                    | <ol> <li>Remove the foil on the shieldplate.</li> <li>Remove the six corners screw.</li> <li>Remove the tape of the fixed wire.</li> </ol> |
| Pull the line.                                       | The Property of the Party of the Party of th | 1. Unplug the backlight line and the function key line. 2. Pull off the wire tape, then pull the line out.                                 |

|                         | S. P. SECTION OF THE PROPERTY OF THE PROPERTY |                                                                                     |
|-------------------------|----------------------------------------------------------------------------------------------------|-------------------------------------------------------------------------------------|
| Remove the shieldplate. |                                                                                                    | Remove the shieldplate.     Remove the mylar.                                       |
| Remove the PCB.         |                                                                                                    | <ol> <li>Remove the tape for<br/>the fixed wire.</li> <li>Remove screws.</li> </ol> |
| Remove the PCB.         |                                                                                                    |                                                                                     |